# **LA EVALUACIÓN DE LA FORMACIÓN A TRAVÉS DE DISPOSITIVOS MÓVILES1**

**(Diseño de software educativo con perspectiva de género)** 

Raquel Barragán Sánchez rbarragan@us.es Doctora en Pedagogía por la Universidad de Sevilla. Universidad de Sevilla

Concepción Mimbrero Mallado conchi.mimbrero@vegamultimedia.es Licenciada en Psicología por la Universidad de Sevilla Vega Multimedia S.L.

#### **Resumen**

Esta comunicación presenta, un producto formativo en la modalidad de mlearning, realizado en el marco de la convocatoria de ámbito estatal de Acciones de Apoyo y Acompañamiento a la Formación. Su finalidad principal ha sido desarrollar una experiencia formativa innovadora y pionera en cuanto a contenido de evaluación de la formación a través de la PDA. Presentamos el procedimiento metodológico general seguido para el diseño del producto educativo y aportamos imágenes que ejemplifican sus características y recursos.

**Palabras clave**: Tecnología de la Información y la Comunicación (TIC), Aprendizaje móvil, evaluación formativa.

### **Abstract**

This communication presents, a formative product in the modality of m-learning, carried out in the framework of the assembly of state environment of Actions of Support and Accompaniment to the Formation. Its main purpose has been to develop an innovative formative experience and pioneer as for content of evaluation of the formation through the PDA. We present the procedure methodological continued general for the design of the educational product and we contribute images that illustrate its characteristics and resources.

**Keywords:** Information and Communication Technologies, m-learning, formative assessment.

<sup>1</sup> <sup>1</sup> Este artículo se ha elaborado en el marco del proyecto: M-EVA Learning: "Evaluación de la Formación a Través de la PDA y otros Dispositivos Móviles". Enmarcado en Acciones de Apoyo y Acompañamiento a la Formación de ámbito estatal, subvencionado por el Servicio Estatal de Empleo y el Fondo Social Europeo y desarrollado por Vega Multimedia SL. (Expediente C20070148).

## **1. M-learning en la sociedad actual: teorías de aprendizaje y perspectiva de género**

La Educación a distancia ha evolucionado a lo largo del siglo XX como alternativa de formación para aquellas personas con dificultad para el acceso a la formación presencial. Esta modalidad formativa ha pasado por diferentes etapas caracterizadas por los medios de comunicación que se han utilizado para su desarrollo, así podemos destacar una primera etapa en la que el correo postal es el medio utilizado para la comunicación educativa. En un momento posterior, el desarrollo de tecnologías de comunicación como la radio y la televisión, marcan un cambio importante ya que estos medios son utilizados como sólo como medios para la comunicación educativa sino como recursos de aprendizaje. La tercera etapa viene marcada por la incorporación de la informática tanto en el proceso de enseñanza aprendizaje como recurso educativo. Finalmente el uso de Internet de forma generalizada hace que la educación comience a centrarse en el uso de Redes y Campus Virtuales. La incorporación de Internet supone la superación de muchas de las limitaciones educativas que venía arrastrando la educación a distancia, pero además, hace posible la aparición de nuevas modalidades formativas como son el e-learning, el blended-learning y el m-learning.

El rápido desarrollo de las tecnologías y en concreto de telefonía móvil ha propiciado nuevas modalidades de formación. Una de ellas es la comunicación desde la movilidad. Las tecnologías que entran en acción en la modalidad de m-learning no sólo son los teléfonos móviles, también las PDAs y los reproductores de mp3 entre otros, son las que hacen posible el aprendizaje en distintos lugares y en diferentes contextos.

La incorporación de las nuevas tecnologías a la enseñanza, proporciona múltiples ventajas. Pero para que el proceso de aprendizaje sea realmente efectivo, el aprendizaje debe desarrollarse en un entorno único que ofrezca la flexibilidad necesaria en esta modalidad formativa y posibilite el aprendizaje.

En la modalidad m-learning, toma un especial significado lo que se ha denominado metodología de aprendizaje abierto o enseñanza flexible. Esta metodología de aprendizaje hace especial hincapié en el papel activo y responsable del alumnado al que va dirigida la formación. En este sentido, la construcción de conocimientos y el desarrollo de habilidades es responsabilidad personal de la persona que se forma, igualmente el diseño pedagógico de los contenidos y herramientas de aprendizaje deben permitir la adquisición de competencias y conocimientos de una forma autónoma.

En base a esta perspectiva, cobran una especial relevancia las teorías del aprendizaje desde las cuales se defiende la idea de constructivismo, desde el que se considera importante relacionar ideas y esquemas de conocimiento que ya se posee con los nuevos aprendizajes, y la idea de aprendizaje a través de una complejidad creciente. Otra de las acepciones básicas de estas teorías es la importancia de la interacción social con otras personas y el contexto, desde la cual se derivan teorías como el aprendizaje colaborativo y el aprendizaje situado. Estos enfoques subrayan la importancia de crear espacios comunes

de trabajo, donde se produzca el intercambio de ideas y la interacción, (Huber 2008). A su vez se resalta también la relación activa entre el alumnado y su entorno, se facilita el aprendizaje si lo contextualizamos en un entorno lo más real posible al que posteriormente se aplicará lo aprendido. A través de estas tecnologías el contexto educativo se diversifica y es posible realizar cualquier actividad formativa independientemente del espacio y el tiempo. (Cabero-Almenara, Llorente-Cejudo & Román-Graván, 2007).

En este contexto encontramos que el uso de nuevas tecnologías en educación abre muchas posibilidades de adaptación del aprendizaje. Los diferentes códigos y tipos de lenguajes que manejamos se convierten en una herramienta perfecta que nos aporta diversidad de formas diferentes de interacción (Barragán & Buzón 2004). La privilegiación, (Wertsch, 1993) tanto del profesor, como del propio individuo, de herramientas de aprendizaje nos puede aportar un entorno adaptado a los diferentes estilos de aprendizajes. La estructuración y diseño de contenidos, alcanza su máxima diversidad y desarrollo en estos entornos.

Estas Teorías y enfoques pedagógicos del aprendizaje son comunes tanto para el e-learning como para el m-learning, en cambio, la característica de movilidad que presenta a este último, aporta una mayor flexibilidad y accesibilidad que se plasman sobre la manera en que actualmente vivimos, nos comunicamos y aprendemos. De esta idea surge la teoría del Conectivismo. El conectivismo es una teoría del aprendizaje para la era digital (Siemens, 2006). Su punto de inicio es el individuo, que obtiene toda su información de una red que está continuamente retroalimentada; la nueva información deja obsoleta a la anterior. La habilidad para discernir entre la información que es importante y la que es trivial, es vital, así como la capacidad para reconocer cuándo esta nueva información altera las decisiones tomadas en base a información pasada. En este sentido, vemos cómo esta teoría confluye con las nuevas tendencias de la era digital, donde la información fluye desde múltiples puntos y donde es crucial saber discernir lo vital de lo trivial. El conectivismo ha encontrado críticas en diferentes frentes (Verhagen, 2006; Kop & Hill, 2008). Se ha argumentado que el conectivismo no es una teoría de aprendizaje, sino una "perspectiva pedagógica" ya que no explica como aprende la persona. Desde nuestro punto de vista, representa un enfoque adaptado de la teoría constructivista donde se hace hincapié en la naturaleza social y adaptada del aprendizaje. Desde esta visión, el aprendizaje se produce en un proceso colaborativo y constructivo donde el conocimiento es un hecho compartido y las relaciones se establecen con un rol de igualdad y respecto dentro de la comunidad constituida. Es por ello, que la inclusión de la perspectiva de género en el diseño de software educativo se convierte en algo inherente a su filosofía y planteamientos donde los principios de diversidad, igualdad de género y equidad son fundamentales. Desde un punto de vista práctico o aplicativo, la perspectiva de género se visualiza, en el diseño y utilización que se hace de los diferentes lenguajes que confluyen en una acción formativa que integra el uso de las TIC. En base a ello en el diseño de nuestro producto educativo hemos distinguido dos enfoques fundamentales: el enfoque pedagógico y el enfoque gráfico. Dentro del enfoque pedagógico, los objetivos, contenidos, actividades de aprendizaje, materiales didácticos, criterios de evaluación definidos y/o

asumidos, se construyen desde un enfoque de género. En el enfoque gráfico, la imagen juega un papel determinante al momento de plasmar una idea o mensaje, desde este punto de vista, entre otras estrategias gráficas, debemos rechazar imágenes que apuesten por el modelo dominador masculino. En este sentido el concepto de *alfabetización visual coeducativa* desarrollado por Mimbrero, Barragán y González del piñal (2010) fundamenta esta idea a tener en cuenta para el diseño.

## **2. M-Eva learning: "evaluación de la formación a través de la PDA y otros dispositivos móviles"**

M-Eva learning: "evaluación de la formación a través de la PDA y otros dispositivos móviles" es un producto formativo desarrollado en la modalidad de m-learning, realizado en el marco de la convocatoria de ámbito estatal de Acciones de Apoyo y Acompañamiento a la Formación y desarrollado por Vega Multimedia S.L. Dirigido a profesorado de formación reglada y no reglada, el proyecto surge con la finalidad principal de desarrollar una experiencia formativa innovadora y pionera en cuanto a contenido y modalidad de presentación del software. En este sentido el grado de innovación que presenta este software tiene una doble vertiente; por un lado, se propone bajo la modalidad formativa m-learning y por otro, su contenido educativo implica un reto socioeducativo ya que el programa formativo trata sobre cómo evaluar la formación a través de dispositivos móviles. Por otra parte, tanto el diseño del producto como su estructura se adaptan tanto a la modalidad formativa como al colectivo al que se dirige por lo que a continuación se profundiza en estos aspectos.

En cuanto al diseño del producto formativo, este se concibe desde un enfoque pedagógico actual, basado en un alumnado activo que planifica y dirige su propio aprendizaje. Por esta razón, el diseño es flexible y adaptable para permitir el aprendizaje personalizado. A su vez contiene una alta capacidad de movilidad combinada con la capacidad de acumulación de fuentes y contenidos.

El diseño del interfaz del producto, se caracteriza por ser claro y atractivo sin exceso de texto y a su vez resalta a simple vista los hechos notables. Este diseño amable e intuitivo favorece su usabilidad sin que sean necesarios conocimientos profundos de informática. Tanto los elementos estéticos del software M-eva (Títulos, menús, ventanas, iconos, botones, espacios de textoimagen, formularios, barras de navegación, barras de estado), como su estilo y lenguaje, están pensados para que cualquier profesional pueda cursar el producto formativo. Resaltamos en este punto también la adecuada combinación del lenguaje visual y el lenguaje textual, lo que nos ofrece una mayor riqueza comunicativa favoreciendo la asociación de ideas y la creatividad.

Por otra parte, este software se ha desarrollado cumpliendo el estándar SCORM, favoreciendo la transferibilidad de este producto a cualquier plataforma de teleformación que utilice este estandar.

En cuanto a su estructura, el producto formativo contiene los siguientes elementos:

- 1. Guía de usuario: información que necesita el alumnado para realizar correctamente el curso.
- 2. Glosario: contiene los términos más importantes relacionados con la materia del producto formativo ordenados alfabéticamente.
- 3. Enlaces de interés: Listado de enlaces a páginas Web de especial interés relacionados con la materia del curso.
- 4. Unidades didácticas: Las unidades didácticas contienen los siguientes elementos y se estructurarán de la siguiente manera:
	- Temas: Cada unidad didáctica se subdivide a su vez en diferentes apartados, que cubren toda la parte teórica del producto formativo.
	- Páginas de contenidos: donde se incluyen los contenidos teóricos. Estas páginas tienen texto explicativo, así como imágenes, gráficos, animaciones o mapas conceptuales.
	- Páginas de simulación: donde se simula el uso de algunas de las aplicaciones informáticas tratadas en el curso y el usuario tendrá que realizar alguna acción como si estuviera utilizando directamente la aplicación.
	- Páginas de autoevaluación: donde el usuario responde a preguntas de tipo test formulada en relación con los contenidos tratados y así garantizar una correcta asimilación de los contenidos.
	- Test de evaluación de la unidad: Una vez finalizada una unidad didáctica, el participante del producto formativo vinculado a la acción formativa debe resolver un cuestionario de tipo test con preguntas relacionadas con el tema impartido. Las preguntas, habitualmente, serán de opción múltiple o de doble alternativa.
	- Actividades: Se proponen ejercicios prácticos para realizar en las unidades didácticas. Estas actividades se pueden visualizar en la PDA en línea o descargar en formato PDF para poder realizarlas directamente con el dispositivo móvil sin necesidad de tener acceso al producto formativo ni estar conectado al LMS. Las actividades prácticas serán diseñadas desde la perspectiva de resolución de problemas y los métodos de casos. Desde esta perspectiva se proponen actividades que implican enfocar un problema en el cual se debe tomar una solución aceptable de acuerdo con el contexto. Este proceso conlleva el desarrollo de una serie de competencias que es importante adquirir.
	- Material complementario: En aquella unidad de contenido que se considera pertinente se pone a disposición del alumnado algunos

recursos e instrumentos adicionales que se podrán ver directamente a través del dispositivo móvil. Los recursos podrán tener diferentes formatos, como pdf (Adobe Reader) o doc (Word), etc.

Para facilitar el acceso al contenido, el producto formativo ofrecerá la posibilidad de poder escucharlo mediante audio.

## **3. Procedimiento metodológico general para el diseño del producto formativo**

El procedimiento metodológico a seguir adquiere una gran importancia durante la fase de desarrollo y producción del proyecto, por esta razón, es necesario que la metodología a seguir para la construcción del producto formativo quede perfectamente definida.

La metodología de trabajo seleccionada basada en los principios del *modelo de desarrollo evolutivo* de ingeniería del software, seguirá una filosofía de trabajo denominada "*desarrollo ágil*" que se relaciona con cuatro aspectos básicos:

- La importancia de la organización del equipo de trabajo
- Comunicación entre los miembros del equipo de trabajo y sus clientes, es decir, técnico de seguimiento del proyecto de la fundación tripartita y colectivo destinatario.
- Creación de producto final a partir de cambios sobre prototipos.
- Entregas ágiles/rápidas de los prototipos y producto final.

Por otra parte, también es importante matizar claramente dos aspectos que definen esta metodología y que se han tenido en cuenta para el desarrollo de este software:

- 1. Definición de requisitos técnicos y funcionales del producto educativo
- 2. Creación y Utilización de un prototipo para experimentar con ellos y poder llegar al producto final.

De esta forma, en base a los requisitos definidos previamente, se propone construir un primer prototipo a través de un proceso adaptable e incremental. Una vez construido, se realizan las llamadas pruebas de unidades en las que se valida la unidad más pequeña del diseño. De esta forma, se detallan las incidencias tras las pruebas de unidades que se van cerrando una vez resueltas. Este enfoque permite por tanto evaluar el producto de manera regular, proporcionando la retroalimentación necesaria al equipo de trabajo e influir sobre las adaptaciones que sean precisas.

Por otra parte, en cuanto a la creación de este primer prototipo, inicialmente se siguieron los siguientes pasos:

- $\checkmark$  Selección de lección significativa del producto formativo.
- $\checkmark$  Elaboración del quión de la misma.
- $\checkmark$  Elaboración de una plantilla de diseño previamente diseñada que represente el "interfaz" en el que se sitúe el contenido del guión.
- $\checkmark$  Diseño del prototipo a partir de esta plantilla.

Siguiendo esta metodología se construyó un primer prototipo que se mejoró y sufrió adaptaciones. Es a partir de este prototipo cuando se diseñaron las siguientes unidades de contenidos.

De forma paralela se desarrolló el procedimiento de diseño general del producto desde un punto de vista pedagógico que han incluido las siguientes fases:

- $\checkmark$  Creación de la estructura del producto.
- $\checkmark$  Diseño del interfaz.
- $\checkmark$  Selección de recursos pedagógicos.
- $\checkmark$  Procedimiento de presentación de contenidos del producto formativo.

## **4. Funcionamiento del producto formativo**

M-EVA Learning es un producto formativo incluido dentro de la modalidad M-Learning. Desarrollar un producto M-Learning supone, a grandes rasgos, adecuar los contenidos formativos a las características concretas del soporte a utilizar (en nuestro caso, la PDA), estructurarlos de tal forma que sean útiles para el público usuario (teniendo en cuenta los particulares entornos de aprendizaje en los que tiene cabida la acción formativa), y garantizar su uso a cualquier profesional vinculado a los sectores representados, independientemente a su grado de alfabetización digital. Todo ello se ha conseguido a través del fácil e intuitivo interfaz M-EVA Learning.

A continuación presentamos de forma resumida las principales pantallas del producto formativo y su navegación.

## **4.1. Pantalla de carga**

La pantalla de carga es la primera que encontramos antes de iniciar cada tema. De este modo, el curso se ejecutará una vez cargado en nuestro terminal, lo cual garantiza la estabilidad del producto.

Si accedemos al curso a través de la red Internet y el ancho de banda de que disponemos para descargar datos es escaso, es posible que nuestro dispositivo móvil tarde unos segundos en descargar los contenidos de las lecciones en nuestro navegador.

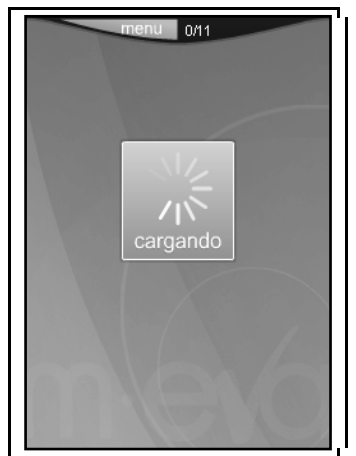

Ilustración 1: La pantalla de carga

# **4.2. Navegación a través de las lecciones**

M-EVA Learning distribuye en temas los contenidos teóricos de las unidades didácticas. Estos, a su vez, están compuestos por páginas. La página 0, también denominada pantalla de presentación, muestra la información correspondiente a la Unidad y Tema en que nos encontramos.

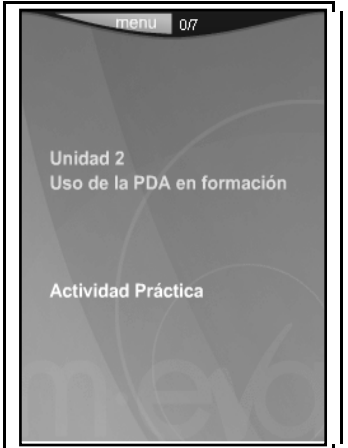

Ilustración 2: Navegación a través de las lecciones

Para hacer de M-EVA Learning un producto flexible, que permita la alternancia de técnicas didácticas complementarias, se han definido 3 tipos de páginas:

# **4.3. Páginas de Contenidos**

Muestran directamente la información en pantalla permitiendo el uso de recursos audiovisuales como imágenes, desplegables, ejemplos y animaciones, además de audio.

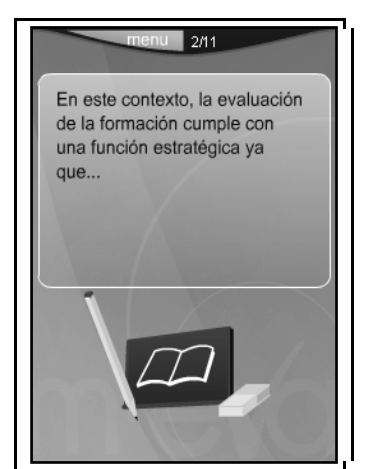

Ilustración 3: Páginas de contenido

Los recursos **desplegables** permiten vincular una imagen a pantalla completa con los contenidos propios de la página. De este modo, es posible visualizar la imagen al 100% de su tamaño real cuando en el momento que se desee, al mismo tiempo que se muestra la página de contenido.

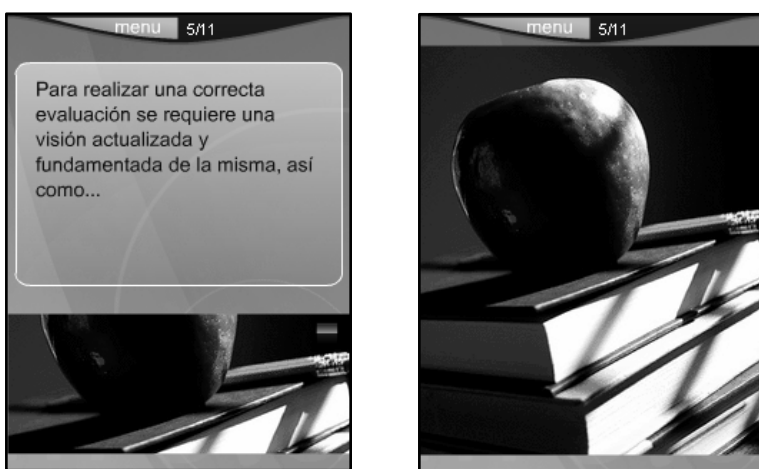

Ilustración 4: Recursos desplegables

Las **animaciones** sirven para ejemplificar y representar, de un modo concreto o mediante técnicas de abstracción gráfica, acciones de todo tipo complementarias al contenido de la página.

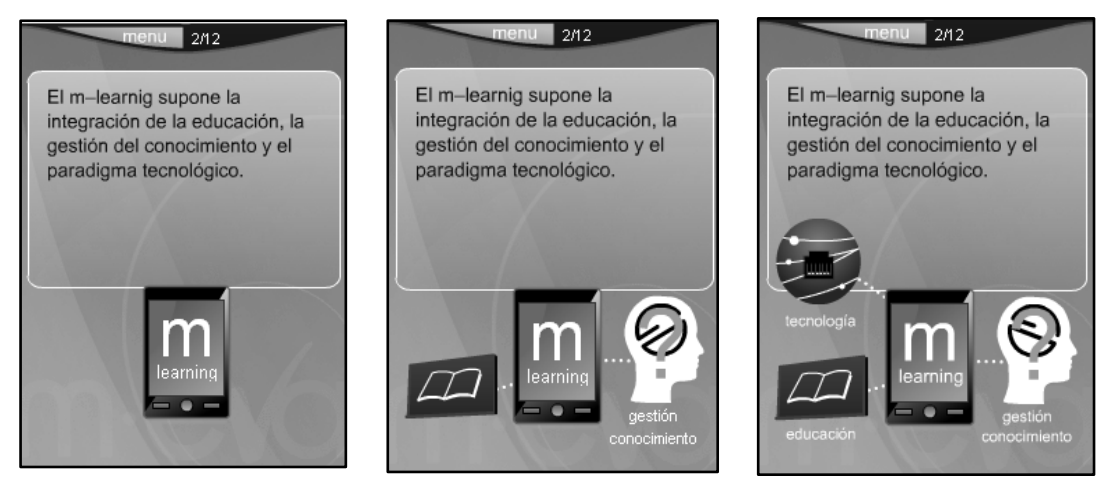

Ilustración 5: Páginas de animaciones

Por último, por medio del recurso **ejemplo** M-EVA Learning da acceso a una pantalla que muestra un modelo similar que explicita y complementa lo comentado en el contenido textual de la página.

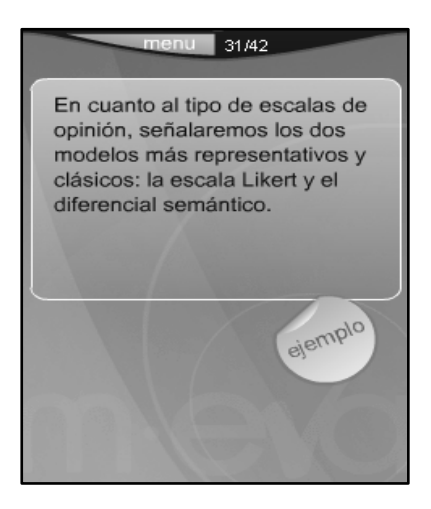

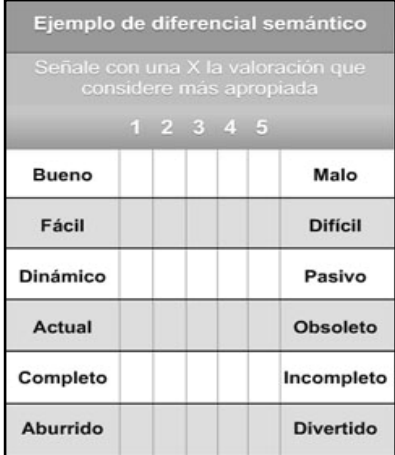

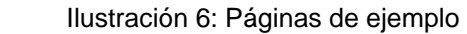

# **4.4. Páginas de Información**

Muestran información detallada sobre algún elemento de la realidad, generalmente un programa informático, incluyendo un texto explicativo y un cuadro para focalizar la información a la que hace referencia el texto.

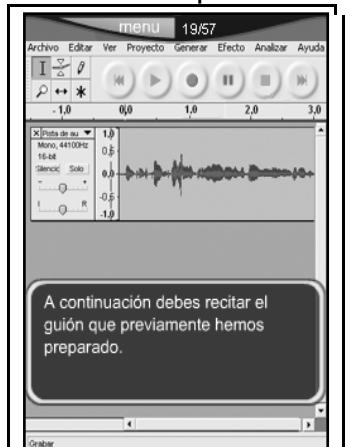

Ilustración 7: Páginas de Información

# **5.5. Páginas de Simulación**

Sirven para explicar el funcionamiento de herramientas vinculadas al contenido del programa a desarrollar, permitiendo al alumnado interactuar directamente con la aplicación que se explica. Este tipo de páginas consta de un cuadro de texto que explicita la acción a ejecutar por el alumno o alumna. Dicho cuadro de texto puede ocultarse en cualquier momento pulsando *(X).* 

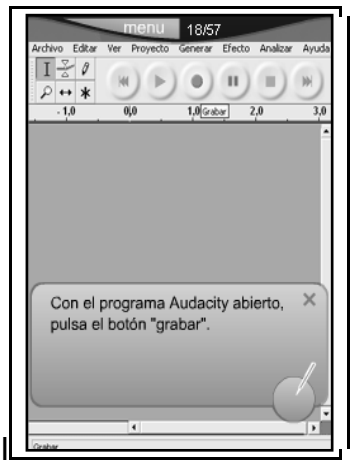

Ilustración 8: Páginas de Simulación

A fin de garantizar la asimilación de contenidos, el interfaz del programa ilumina intermitentemente el elemento que debe ser pulsado en caso de que el alumno o alumna no logre seleccionar la opción adecuada.

## **5.6. Opciones de Navegación**

El fácil y sencillo interfaz que ofrece M-EVA Learning, facilita la navegación a lo largo de las páginas que componen los temas y permite llevar el control de audio. El botón (*Menú*) despliega la barra de navegación.

La numeración indica la página en la que nos encontramos, del total de páginas del tema. Estos botones se mantienen de forma permanente durante toda la navegación.

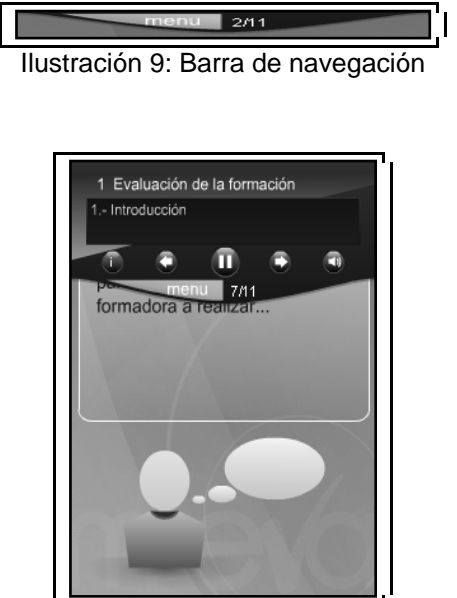

Ilustración 10: Barra de navegación desplegada

Si desplegamos el menú, la parte superior muestra el número de Unidad en que nos encontramos, así como el nombre de la misma. Acto seguido, encontramos el número de tema con su correspondiente nombre. El resto de botones de navegación sirven, en modo correlativo de izquierda a derecha para: acceder al índice, retroceder a la página anterior, iniciar o pausar la reproducción, avanzar a la página siguiente, activar o desactivar el audio. Para volver a plegar el menú de navegación, baste pulsar en algún punto del área no definida del mismo.

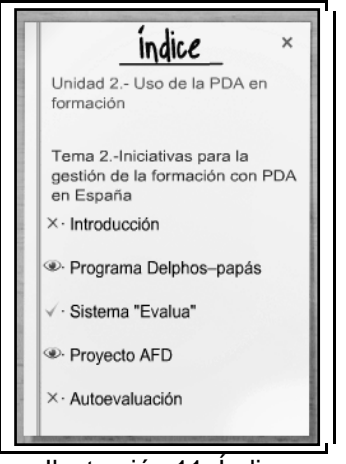

Ilustración 11: Índice

El *Índice* nos permite conocer las subunidades de contenido en que está estructurado el tema, navegar a lo largo del mismo con solo pulsar el apartado correspondiente, y conocer el grado en que hemos completado la visualización del Tema.

Los epígrafes precedidos por la marca *X* indican la no visualización del apartado al que hacen referencia.

Los epígrafes precedidos por la marca *V* indican la completa visualización del apartado al que hacen referencia.

Los epígrafes precedidos por el icono *"ojo"* indican la visualización parcial del apartado al que hacen referencia.

# **4.7. Evaluación**

M-EVA Learning aborda la evaluación en base a dos niveles: Tema y Unidad. Todos los temas, incluyen entre una y tres preguntas de autoevaluación de doble alternativa (verdadero/falso). Estas preguntas tienen un carácter didáctico, en tanto sirven para orientar al alumnado en torno a la comprensión y asimilación de los contenidos del tema. Las unidades, además, constan de un apartado exclusivo de evaluación, definido por tres preguntas de opción múltiple.

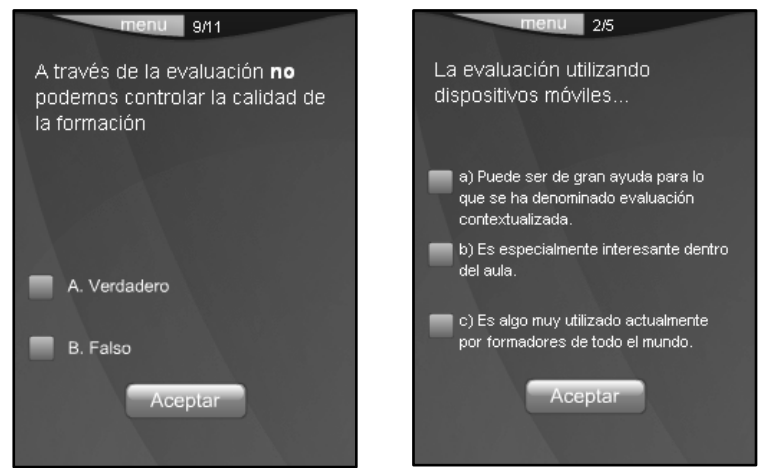

Ilustración 12: Evaluación de doble alternativa y de opción múltiple

En el caso de las preguntas, ya tengan un carácter evaluativo o autoevaluativo, el sistema corrige automáticamente la respuesta, mostrando una aclaración tanto si la opción elegida es la correcta como si no, además tiñe de un color determinado la respuesta siguiendo los criterios que se indican a continuación. La puntuación obtenida para respuestas correctas es 10. La pantalla de aclaración mostrará, además de un texto explicativo, las tres opciones posibles. En caso de elegir la opción más correcta, esta aparecerá en verde.

La puntuación obtenida para respuestas parcialmente correctas es 5. En este caso, la pantalla de aclaración se mostrará acompañada de las 3 opciones posibles teñidas de diferente color en función de la respuesta emitida:

Verde, para la opción correcta; Ambar, para la opción parcialmente correcta ya que ha sido la seleccionada y Rojo para la opción incorrecta.

La puntuación obtenida para respuestas incorrectas es 0. La pantalla de aclaración irá, como en el caso anterior, acompañada de las 3 opciones posibles marcadas con sus colores correspondientes.

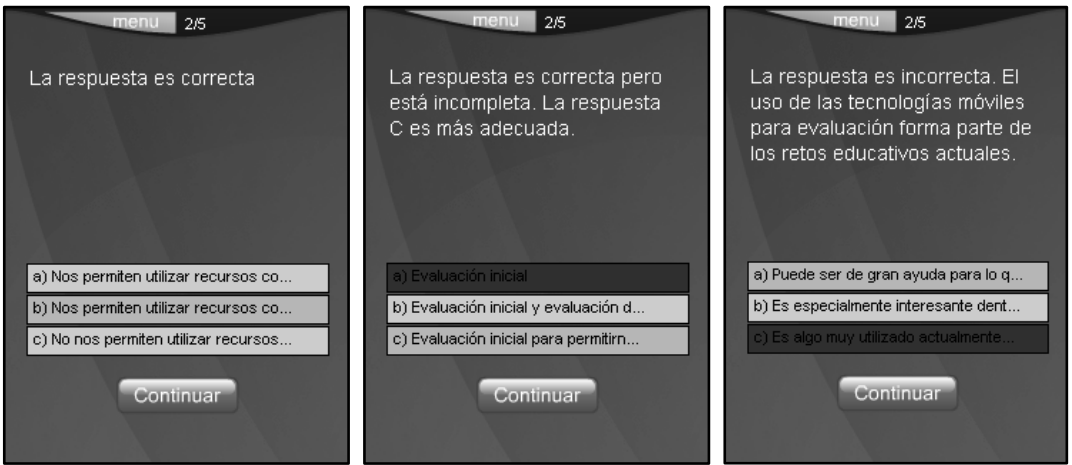

Ilustración 13: Pantallas de respuesta

Tras la evaluación, el sistema generará automáticamente una pantalla de resultados, con el cómputo final de preguntas respondidas y su nota media.

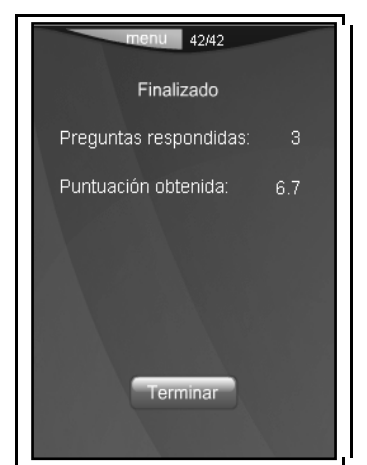

Ilustración 14: Resultados obtenidos

Finalmente, existe un apartado denominado "*Caso Práctico*", compuesto por una o varias actividades específicas en el que se deban poner en práctica las destrezas y habilidades aprendidas durante la unidad.

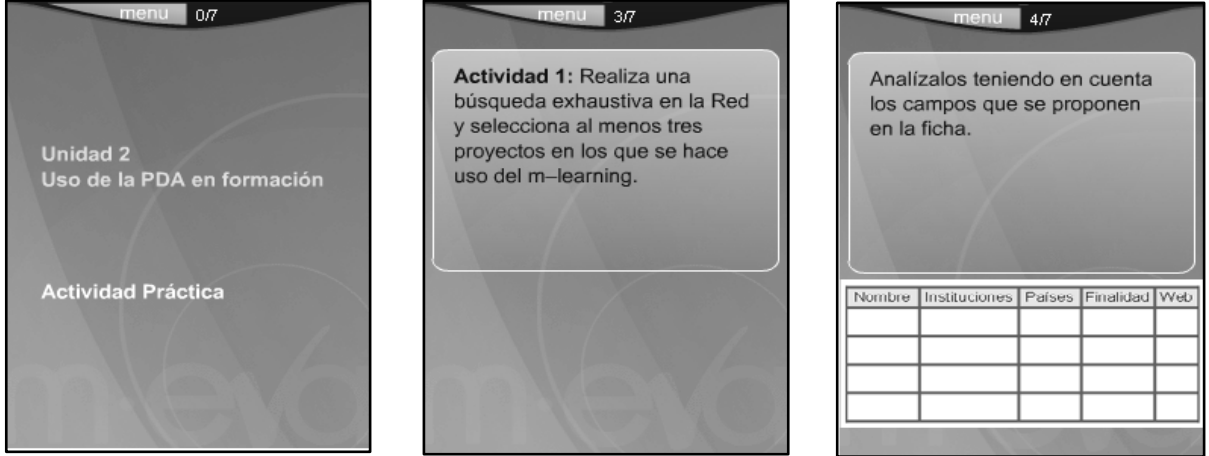

Ilustración 15: Ejemplo de caso práctico

## **5. Validación técnica y pedagógica del producto**

Finalmente, de forma muy resumida expondremos algunas conclusiones que se extraen de la valoración del producto realizada por un grupo de expertos y expertas que han realizado la experiencia piloto.

El procedimiento para llevar a cabo la selección de la muestra de individuos que han realizado la experiencia piloto ha sido el muestreo teórico intencional. Esto significa que se han seleccionado profesionales con experiencia en el ámbito al que va dirigido el producto formativo para que su opinión tenga un peso específico. Otro criterio de selección ha sido contar con una experiencia profesional desarrollada por varias provincias del territorio nacional y con distintos perfiles profesionales para que la adecuación de la intervención se extienda lo más posible a todas las realidades de la formación.

Para la recogida de opinión y valoraciones de los expertos y expertas participantes en la experiencia piloto, hemos elaborado una escala de opinión que está formada por un conjunto de afirmaciones ante las cuales cada sujeto

ha señalado el grado de acuerdo y desacuerdo. El instrumento cuenta con cinco rangos o categorías, (1= Totalmente en Desacuerdo; 2= En Desacuerdo;  $3=$  Parcialmente De Acuerdo;  $4=$  De Acuerdo y  $5=$  Totalmente De Acuerdo), que el experto o experta deberá marcar según su opinión y preferencias.

El instrumento se encuentra dividido en ocho dimensiones, cada una de ellas está compuesta por un número de ítems variables (entre 7 y 12), excepto la dimensión que corresponde a los datos de identificación.

Las técnicas de análisis que han sido empleadas se componen de una combinación entre técnicas cuantitativas y de análisis del contenido. Las técnicas cuantitativas utilizadas están incluidas en los análisis descriptivos básicos, porcentajes y medidas de tendencia central y dispersión (media, mediana, moda y desviación típica). Por otra parte, se realiza un análisis del contenido desde el cual se ha ejecutado una inferencia en los datos que nos aporta conocimiento acerca de las sugerencias de mejora, la utilidad y transferibilidad de producto formativo.

El producto formativo en su conjunto ha sido validado por las personas que lo han cursado de forma casi unánime en sus afirmaciones. A través de esta experiencia hemos podido comprobar el funcionamiento real y efectivo del producto, probar que el producto formativo diseñado es adecuado para las personas a las que va dirigido, valorar la utilidad y calidad del producto formativo diseñado, evaluar la adecuación de las características técnicas y el sistema de navegación, contrastar que no contiene elementos de carácter sexista ya que esta realizado desde la perspectiva de género y corregir posibles fallos o erratas.

# **Referencias bibliográficas**

BARRAGÁN, R. & BUZÓN O. (2004). Algunas Aportaciones Conceptuales y Dimensiones de Estudio de las Páginas Web Educativas. *II Congreso la Educación en Internet e Internet en la Educación. Congreso la Educación en Internet e Internet en la Educación*. Madrid. Ministerio de Educación y Ciencia.

CABERO-ALMENARA, J.; LLORENTE-CEJUDO, M.C. & ROMÁN-GRAVÁN, P. (2007). La tecnología cambió los escenarios: el efecto Pigmalión se hizo realidad. *Comunicar* 28; 167-175.

HUBER, G. (2008). Aprendizaje activo y metodologías educativas. *Revista de Educación*, número extraordinario 2008, 59-81.

KOP R., HILL A. (2008) Connectivism: Learning theory of the future or vestige of the past?. *International Review of Research in Open and Distance Learning.* Vol 9, Nº 3. (http://www.irrodl.org/index.php/irrodl/article/view/523/1103). (20-01-09).

MIMBRERO, C., BARRAGÁN, R. & GONZÁLEZ DEL PIÑAL, R. (2010). Alfabetización Visual Coeducativa en el diseño de Software Formativo: U-portafolio como experiencia pionera. *II Congreso Universitario (nacional)"Investigación y género".* Sevilla. En prensa.

SIEMENS, GEORG (2006). Connectivism: Learning Theory or Pastime of the Self-Amused? *Elearnspace*. (http://www.elearnspace.org/Articles/Connectivism\_response.doc) (20- 01-09).

VERHAGEN, PLON (2006). Connectivism: a new learning theory? *Elearnspace.* (http://elearning.surf.nl/elearning/english/3793) (20-01-09).

WERTSCH, J. (1993). *Voces de la mente. Un enfoque sociocultural para el estudio de la acción mediada*. Madrid: Visor.